# HW5 ECE 332 Feedback Control

Fall 2015 ELECTRICAL ENGINEERING DEPARTMENT UNIVERSITY OF WISCONSIN, MADISON

Instructor: Professor B Ross Barmish

By

### Nasser M. Abbasi

November 28, 2019

## **Contents**

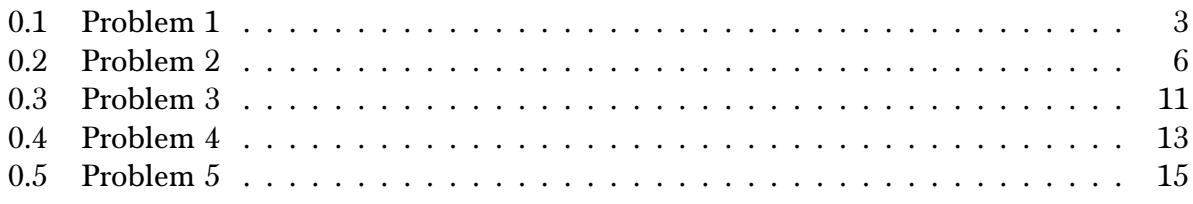

# List of Figures

## List of Tables

#### <span id="page-2-0"></span>0.1 Problem 1

Problem 1: Performances specifications for a second order system

$$
G(s) = \frac{\omega_n^2}{s^2 + 2\zeta\omega_n s + \omega_n^2}
$$

with  $0 < \zeta < 1$  require that the maximum overshoot to a step input not exceed 30% and that the settling time be less than 0.25 seconds. Using the settling time approximation

$$
t_s \approx \frac{3.2}{\zeta \omega_n},
$$

find and sketch the region in the complex plane where the two poles need to be located.

#### Problem 2: For the system shown in the figure below, figure below, figure below, figure below, figure below, figure below, figure below, figure below, figure below, figure below, figure below, figure below, figure below, f SOLUTION:

are two inequalities to satisfy. The first is given by the settling time requireme There are two inequalities to satisfy. The first is given by the settling time requirement

$$
t_s = \frac{3.2}{\zeta \omega_n} < 0.25 \tag{1}
$$

 $\frac{1}{2}$  simulate the step response in  $\frac{1}{2}$  $\frac{1}{2}$  and  $\frac{1}{2}$  and  $\frac{1}{2}$ The second is given by the overshoot requirement

$$
e^{-\frac{\pi\zeta}{\sqrt{1-\zeta^2}}} < 0.3\tag{2}
$$

From (2), taking the log of both sides gives

$$
-\frac{\pi\zeta}{\sqrt{1-\zeta^2}} < \ln(0.3)
$$

Multiplying both sides by −1 changes the inequality from < to >

$$
\frac{\pi\zeta}{\sqrt{1-\zeta^2}} > -\ln(0.3)
$$

Simplifying gives

$$
\frac{\pi\zeta}{\sqrt{1-\zeta^2}} > \ln\left(\frac{1}{0.3}\right)
$$
  
> 1.204

Squaring both sides and solving for  $\zeta$ 

$$
\frac{\zeta^2}{1 - \zeta^2} > \left(\frac{1.204}{\pi}\right)^2
$$

$$
\zeta^2 > 0.14688 \left(1 - \zeta^2\right)
$$

$$
1.146 88 \zeta^2 > 0.14688
$$

$$
\zeta^2 > 0.12807
$$

Since  $\zeta$  has to be positive then the positive root is used giving

$$
\zeta > 0.35787
$$

Back to the (1) specifications, which says

$$
\frac{3.2}{\zeta \omega_n} < 0.25
$$
\n
$$
\zeta \omega_n > 12.8
$$

For each  $\zeta_i > 0.3578$ , we solve for  $\omega_n$  from  $\zeta \omega_n > 12.8$ . This will give full description of where the poles are located.

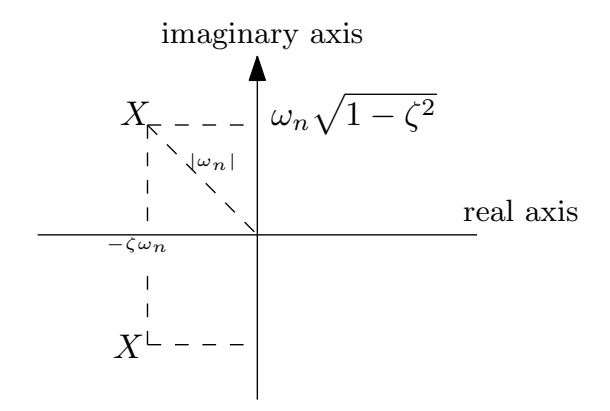

Here is a plot of the  $(\zeta, \omega_n)$  space showing allowed values of  $\zeta, \omega_n$ .

```
\log_{10}[3] = \texttt{RegionPlot}[1 > z > 0.35787 44 z w > 12.8, {z, 0, 1}, {w, 0, 50}, \texttt{GridLines} \rightarrow \texttt{Automatic, GridLinesStyle} \rightarrow \texttt{LightGray}, \texttt{Frame} \rightarrow \texttt{True},\texttt{FrameLabel} \rightarrow \{\{\text{``}\varphi_n\text{''},\text{ None}\},\ \{\text{``}\xi\text{''},\text{``Region of allowed $\xi$ and $\omega_n\text{''}$}\}\}, \ \texttt{BaseStyle} \rightarrow 14\,, \ \texttt{Epilog} \rightarrow \{\text{``}\varphi_n\text{''}\} \times \{\text{Poisson}\}{Dashed, Line[{{0.3578, 0}, {0.3578, 35}}], Line[{{0, 12.8}, {1, 12.8}}]},
              Text["ζ=0.358", {0.358, 0}],
             Text["ωn =12.8", {0.084, 14.9}]
            }]
Out[69]=
                  0.0 0.2 0.4 0.6 0.8 1.0
               0_{0.0}10
              2030
              40
              50
                                                    ξ
           ωnRegion of allowed \xi and \omega_nζ=0.358
                   \omega_n=12.8
```
By taking each point  $(\zeta, \omega_n)$  from the above plot, then the pole location with coordinates – $\zeta\omega_n \pm \omega_n \sqrt{1-\zeta^2}$  is generated. The following shows the final result, showing the region where the poles have to be located in order to meet the performance requirements.

```
ln[456] = p = Normal@RegionPlot[1 > z > 0.35787 & z w > 12.8, {z, 0, 1}, {w, 0, 50}];
       pts = DeleteDuplicates @ Flatten[Cases[p, Polygon[x_] ⧴ x, Infinity], 1];
        data = {-First @ # Last@ #, Last@ # Sqrt[1 - (First @ #) ^ 2]} & /@ pts;
        \mathtt{data2} = \{\texttt{-First@\#Last@\#}, \; \texttt{-Last@\#} \, \mathtt{Sqrt[1 - (First@\#)} \, \verb|^2] \} \ \mathtt{\&}/\mathtt{\@pts};ListPlot [\text{union}[data, data2], \text{A}}) and \{0, 0\}, AxesLabel \rightarrow \{\text{``Re''}, \text{``Im''}\}\ (*Rewerlabel \rightarrow \{\text{``-} \xi \omega_{n}, \text{``-} \omega_{n}, \sqrt{1-\xi^2} \text{``}\}\ , PlotLabel \rightarrow "Region of poles in
         ImageSize → 500
```
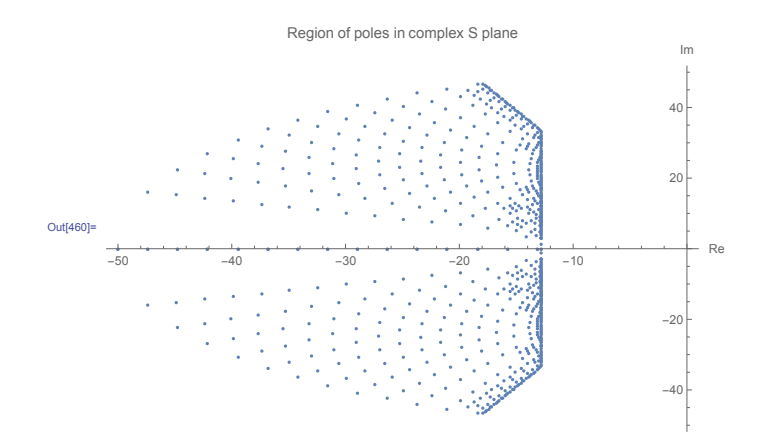

The above diagram shows the location of each pair of poles as a small dot. Complex poles come in pair of conjugates. One pole will be above the real axis and its pair below the real axis.

### <span id="page-5-0"></span> $0.2$  Problem  $2$

Problem 2: For the system shown in the figure below, find gains K and  $K_t$  so that the maximum overshoot of the output  $c(t)$  to a unit step input  $r(t)$  is about 20% and that the rise time is approximately 0.05 seconds. Find the resulting closed loop transfer function  $C(s)/R(s)$  and simulate the step response in Matlab. In your solution, use the rise time approximation

$$
t_r \approx \frac{1 - 0.4167\zeta + 2.917\zeta^2}{\omega_n}.
$$

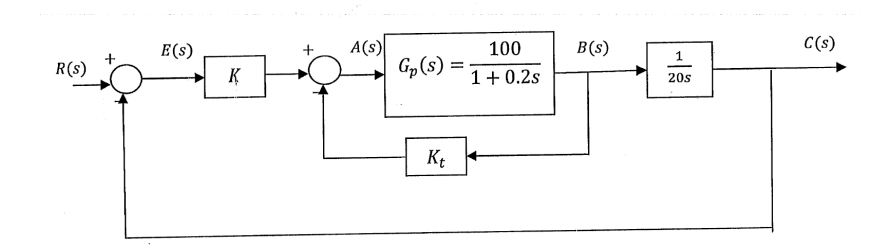

#### SOLUTION:

The closed loop transfer function, in terms of  $K$  and  $K_t$  can be found using either Mason rule or simple block reduction. For this problem block reduction seems easier.

$$
R(s) \longrightarrow K
$$
\n
$$
K(s) \longrightarrow K
$$
\n
$$
R(s) \longrightarrow K
$$
\n
$$
R(s) \longrightarrow K
$$
\n
$$
R(s) \longrightarrow K
$$
\n
$$
R(s) \longrightarrow K
$$
\n
$$
R(s) \longrightarrow K
$$
\n
$$
R(s) \longrightarrow K
$$
\n
$$
R(s) \longrightarrow K
$$
\n
$$
R(s) \longrightarrow K
$$
\n
$$
R(s) \longrightarrow K
$$
\n
$$
R(s) \longrightarrow K
$$
\n
$$
R(s) \longrightarrow K
$$
\n
$$
R(s) \longrightarrow K
$$
\n
$$
R(s) \longrightarrow K
$$
\n
$$
R(s) \longrightarrow K
$$
\n
$$
R(s) \longrightarrow K
$$
\n
$$
R(s) \longrightarrow K
$$
\n
$$
R(s) \longrightarrow K
$$
\n
$$
R(s) \longrightarrow K
$$
\n
$$
R(s) \longrightarrow K
$$
\n
$$
R(s) \longrightarrow K
$$
\n
$$
R(s) \longrightarrow K
$$
\n
$$
R(s) \longrightarrow K
$$
\n
$$
R(s) \longrightarrow K
$$
\n
$$
R(s) \longrightarrow K
$$
\n
$$
R(s) \longrightarrow K
$$
\n
$$
R(s) \longrightarrow K
$$
\n
$$
R(s) \longrightarrow K
$$
\n
$$
R(s) \longrightarrow K
$$
\n
$$
R(s) \longrightarrow K
$$
\n
$$
R(s) \longrightarrow K
$$
\n
$$
R(s) \longrightarrow K
$$
\n
$$
R(s) \longrightarrow K
$$
\n
$$
R(s) \longrightarrow K
$$
\n
$$
R(s) \longrightarrow K
$$
\n
$$
R(s) \longrightarrow K
$$
\n
$$
R(s) \longrightarrow K
$$
\n
$$
R(s) \longrightarrow K
$$
\n
$$
R(s) \longrightarrow K
$$
\n
$$
R(s) \longrightarrow K
$$
\n
$$
R(s) \longrightarrow K
$$
\n
$$
R(s) \longrightarrow K
$$
\n
$$
R(s) \longrightarrow K
$$
\n
$$
R(s) \longrightarrow K
$$
\n
$$
R(s) \longrightarrow K
$$
\n
$$
R(s) \longrightarrow K
$$
\n
$$
R(s) \longrightarrow K
$$

Using  $G_p = \frac{100}{1+0.2s}$  the above becomes

$$
\frac{C(s)}{R(s)} = \frac{K\left(\frac{100}{1+0.2s}\right)}{20s\left(1 + K_t \frac{100}{1+0.2s}\right) + K \frac{100}{1+0.2s}}
$$

$$
= \frac{100K}{20s\left(1 + 0.2s + 100K_t\right) + 100K}
$$

$$
= \frac{100K}{4s^2 + (20 + 2000K_t)s + 100K}
$$

$$
= \frac{25K}{s^2 + (5 + 500K_t)s + 25K}
$$

The standard form is  $\frac{\omega_n^2}{2}$  $s^2+2\zeta\omega_n s+\omega_n^2$ therefore by comparing to the above we find

$$
\omega_n^2 = 25K
$$
  

$$
\omega_n = 5\sqrt{K}
$$
 (1)

And

$$
5 + 500K_t = 2\zeta\omega_n
$$
  
=  $2\zeta \left(5\sqrt{K}\right)$   

$$
\zeta = \frac{5 + 500K_t}{10\sqrt{K}}
$$
 (2)

Hence the transfer function is

$$
\frac{C(s)}{R(s)} = \frac{\omega_n^2}{s^2 + 2\zeta\omega_n s + \omega_n^2}
$$

Where  $\omega_n = 5\sqrt{K}$  and  $\zeta = \frac{5+500K_t}{10\sqrt{K}}$ . We now apply the user specifications in order to determine K and  $K_t$ . From the overshoot requirement, we write

$$
e^{-\frac{\pi\zeta}{\sqrt{1-\zeta^2}}} \le 0.2\tag{3}
$$

And from the rise time requirements we have

$$
\frac{1 - 0.4167\zeta + 2.917\zeta^2}{\omega_n} = 0.05\tag{4}
$$

From (3) and (4) we can now solve for  $\omega_n$  and  $\zeta$  and this allow us to find K and  $K_t$  by using

(1,2). From (3), taking logs and solving for  $\zeta$  gives

$$
-\frac{\pi\zeta}{\sqrt{1-\zeta^2}} \le \ln(0.2)
$$

$$
\frac{\pi\zeta}{\sqrt{1-\zeta^2}} \ge \ln(5)
$$

$$
\frac{\pi\zeta}{\sqrt{1-\zeta^2}} \ge 1.6094
$$

$$
\pi^2\zeta^2 \ge (1.6094)^2 \left(1-\zeta^2\right)
$$

$$
\pi^2\zeta^2 \ge 2.5902 - 2.5902\zeta^2
$$

$$
\left(\pi^2 + 2.5902\right)\zeta^2 \ge 2.5902
$$

$$
\zeta \ge \sqrt{\frac{2.5902}{\left(\pi^2 + 2.5902\right)}}
$$

Hence

 $\zeta \geq 0.456$ 

Any  $0.456 \le \zeta < 1$  can be used. In order to find  $\omega_n$ , let us choose

$$
\zeta = 0.46
$$

For the rest of the calculations . From (4) we find

$$
\frac{1 - 0.4167 (0.46) + 2.917 (0.46)^{2}}{\omega_{n}} = 0.05
$$

$$
\omega_{n} = \frac{1.4256}{0.05}
$$

Therefore

$$
\omega_n = 28.512 \text{ rad/sec}
$$

Now that we found  $\zeta$  and  $\omega_n$ , we use (1,2) to find the gains. From (1)

$$
\omega_n = 5\sqrt{K}
$$

$$
K = \frac{\omega_n^2}{25} = \frac{28.512^2}{25}
$$

Therefore

$$
K = 32.517
$$

And from (2)

$$
\zeta = \frac{5 + 500K_t}{10\sqrt{K}}
$$

$$
0.46 = \frac{5 + 500K_t}{10\sqrt{32.517}}
$$

Hence

$$
K_t = 0.04246
$$

The final transfer function is

$$
\frac{C(s)}{R(s)} = \frac{25K}{s^2 + (5 + 500K_t)s + 25K}
$$

$$
= \frac{25(32.517)}{s^2 + (5 + 500(0.04246))s + 25(32.517)}
$$

Or

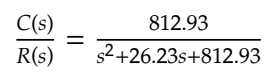

Matlab is used to simulate the step response, and to also verify the user requirements are met.

```
close all;
clear all;
s = tf('s');sys = 812.93/(s^2+26.23*s+812.93);
step(sys)
grid
```
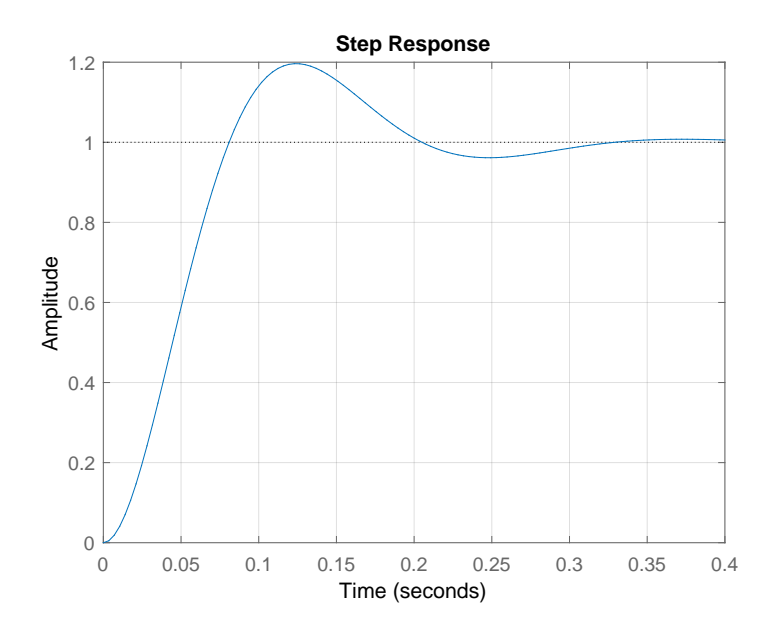

The step information was also verified using the command stepinfo() which showed the specifications was indeed met.

stepinfo(sys)

RiseTime: 0.0549 SettlingTime: 0.2916 SettlingMin: 0.9225 SettlingMax: 1.1963 Overshoot: 19.6310 Undershoot: 0 Peak: 1.1963 PeakTime: 0.1229

### <span id="page-10-0"></span>0.3 Problem 3

**Problem 3:** A system with adjustable gain  $K$  and open loop transfer function

$$
G(s) = \frac{Ks(20s^2 + 1)}{s^4 + 5s^2 + 10s + 15}
$$

connected in a classical unity feedback configuration. Use the Routh-Hurwitz criterion to find the range of  $K$  for which closed loop stability is assured.

Problem 4: Consider the system with open loop transfer functions of the system with open loop transfer functions of the system of the system with open loop transfer functions of the system with open loop transfer functions SOLUTION:

$$
G(s) = \frac{Ks(20s^2 + 1)}{s^4 + 5s^2 + 10s + 15}
$$

 $\frac{1}{2}$  is connected in a unity feedback the special least transfer function.  $T(s)$  is In classical unity feedback, the closed loop transfer function  $T(s)$  is

$$
T(s) = \frac{G(s)}{1 + G(s)}
$$
  
= 
$$
\frac{Ks (20s^{2} + 1)}{(s^{4} + 5s^{2} + 10s + 15) + Ks (20s^{2} + 1)}
$$
  
= 
$$
\frac{Ks (20s^{2} + 1)}{s^{4} + 20Ks^{3} + 5s^{2} + (10 + K)s + 15}
$$

 $\log P$  with Hermits to the decominates  $D(\lambda) = \frac{4}{3} + 20K_3^3 + 5^2 + (10 + K_2 + 15)$ and stouth that with to the defiormer Applying Routh-Hurwitz to the denominator  $D(s) = s^4 + 20Ks^3 + 5s^2 + (10 + K)s + 15$  gives

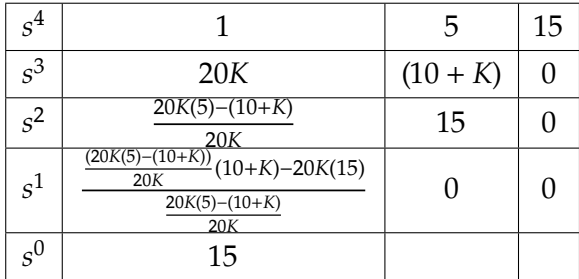

Simplifying gives

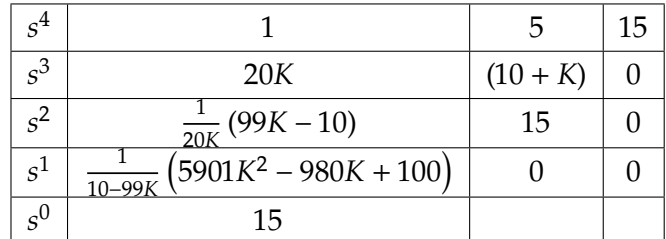

For stability, we need the first column to be positive. Hence the conditions are

$$
20K > 0
$$

$$
\frac{1}{20K}(99K - 10) > 0
$$

$$
\frac{1}{10 - 99K}(5901K^{2} - 980K + 100) > 0
$$

The first just says that  $K > 0$ . The second says  $99K - 10 > 0$  or  $K > \frac{10}{99}$ . Now for the third condition

$$
\frac{1}{10-99K} \left(5901K^2 - 980K + 100\right) > 0
$$

Since  $K > \frac{10}{99}$  is required, then  $\frac{1}{10-99K}$  is negative quantity since 10 – 99K is negative for  $K > \frac{10}{99}$ .<br>This means the above becomes

$$
5901K^2 - 980K + 100 < 0
$$

Notice the change of inequality from  $>$  to  $<$  since we multiplied both sides by a negative quantity (10 – 99K) to cancel it out. But  $5901K^2 - 980K + 100 < 0$  can not be satisfied with a positive  $K > \frac{10}{99}$ . For example, using the minimum allowed K which is  $\frac{10}{99}$ , then the value of  $5901K^2 - 980K + 100$  becomes

$$
5901\left(\frac{10}{99}\right)^2 - 980\left(\frac{10}{99}\right) + 100 = 61.218
$$

But it needs to be negative. So there does not exist K which makes the closed loop stable.

#### <span id="page-12-0"></span>0.4 Problem 4

Problem 4: Consider the system with open loop transfer function

$$
G(s) = \frac{K}{s(1+Ts)}
$$

is connected in a unity feedback configuration. Given  $a > 0$ , the specification is that all closed loop poles have real part less than  $-a$ . Show how the Routh-Hurwitz criterion can modified to address this problem. Subsequently, for  $T = 1$ , find and sketch the region in the  $(a, K)$  plane associated with closed loop stability.

#### Problem 5: An automatic depth control system for a submarine is de-SOLUTION:

 $p(t)$  is the figure below. The depth is measured by a pressure trans- $\sigma(v) = \frac{S(1+Ts)}{S(1+Ts)}$  when the crosed loop transfer function is Given  $G(s) = \frac{K}{s(1+s)}$  $\frac{K}{s(1+T s)}$  then the closed loop transfer function is

$$
G_{closed}(s) = \frac{G}{1+G}
$$

$$
= \frac{K}{s(1+Ts)+K}
$$

$$
= \frac{K}{Ts^2+s+K}
$$

Therefore  $D(s) = Ts^2 + s + K$ . For the closed loop poles with real part to be less than  $-a$ , let  $s_1 = s + a$ . Then  $s = s_1 - a$ . We apply Routh-Hurwitz to  $D(s)$  but with  $s = s_1 - a$ . The new denominator polynomial becomes

$$
D(s_1) = T(s_1 - a)^2 + (s_1 - a) + K
$$

Expanding gives

$$
D(s_1) = T(s_1^2 + a^2 - 2s_1a) + s_1 - a + K
$$
  
= Ts<sub>1</sub><sup>2</sup> + s<sub>1</sub> (1 - 2Ta) + (Ta<sup>2</sup> - a + K)

Routh table applied to the above polynomial is

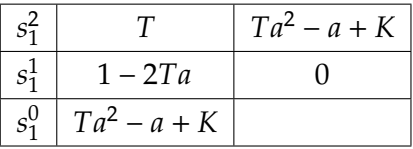

We need all entries in the first column to be same sign (positive in this case, since  $T = 1$ ) for stability to hold (This is in addition to having the poles be with real part less than  $-a$ ). For  $T = 1$  the above becomes

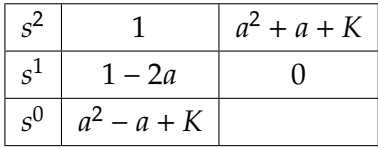

The conditions for stability are

$$
1 - 2a > 0
$$

$$
a(1 - a) + K > 0
$$

The first condition gives  $a > \frac{1}{2}$  $\frac{1}{2}$ . The second condition gives

$$
K > a^2 - a
$$

Here is plot of the region in the  $(a, K)$  plane associated with closed loop stability.

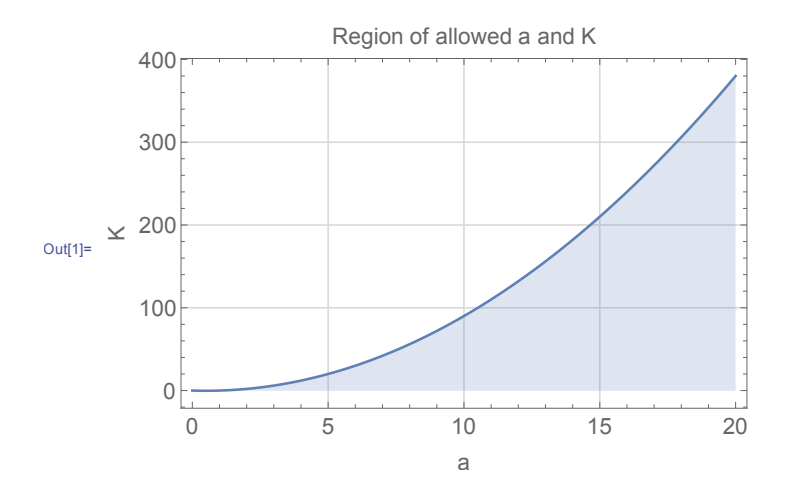

#### <span id="page-14-0"></span> $0.5$  Problem  $5$

Problem 5: An automatic depth control system for a submarine is depicted in the figure below. The depth is measured by a pressure transducer. For what values of K will the system be stable? Take  $H(s) = 1$ and submarine transfer function

$$
G(s) = \frac{(s+2)^2}{s^2 + 0.01}
$$

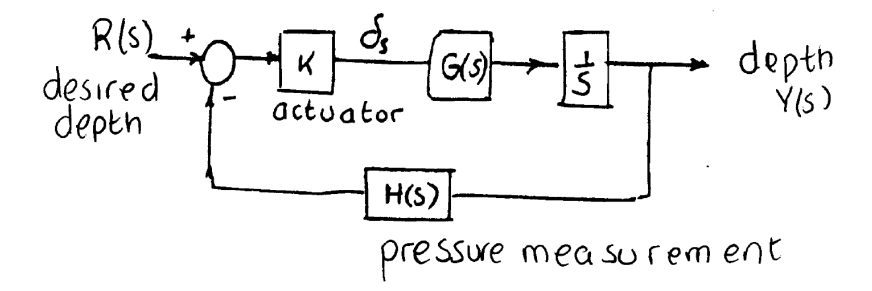

SOLUTION:

The closed loop transfer function is

$$
T(s) = \frac{KG(s)\frac{1}{s}}{1 + HKG(s)\frac{1}{s}}
$$

Replacing  $H(s) = 1$  and  $G = \frac{(s+2)^2}{s^2(0.05)}$  $\frac{(s+2)^2}{s^2+0.01}$  the above becomes

$$
T(s) = \frac{\frac{K(s+2)^2}{s^2+0.01} \frac{1}{s}}{1 + \frac{K(s+2)^2}{s^2+0.01} \frac{1}{s}}
$$
  
= 
$$
\frac{K(s+2)^2}{s(s^2+0.01) + K(s+2)^2}
$$
  
= 
$$
\frac{K(s+2)^2}{s^3+Ks^2+(0.01+4K)s+4K}
$$

The Routh table for  $D(s) = s^3 + Ks^2 + (0.01 + 4K)s + 4K$  is

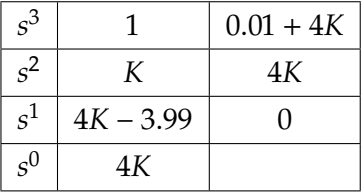

Therefore for stability we need

$$
K > 0
$$
  
4K > 3.99  
4K > 0

The first and the third conditions give  $K > 0$ . From the second condition,  $K > \frac{3.99}{4} = 0.9975$ . Therefore

$$
K > 0.9975
$$

To verify, here is the step response for  $k = 0.9974$  and  $k = 0.9976$ , showing one is unstable and the second is stable.

```
close all; clear all;
s = tf('s');G = (s+2)^2/(s^2+0.01);
k = .9974;sys = feedback(k*G*1/s, 1);\text{subject}(2,1,1);step(sys);
title(sprintf('k=%f',k)); grid
\text{subject}(2,1,2);k = .9976;sys = feedback(k*G*1/s, 1);step(sys);
title(sprintf('k=%f',k)); grid
```
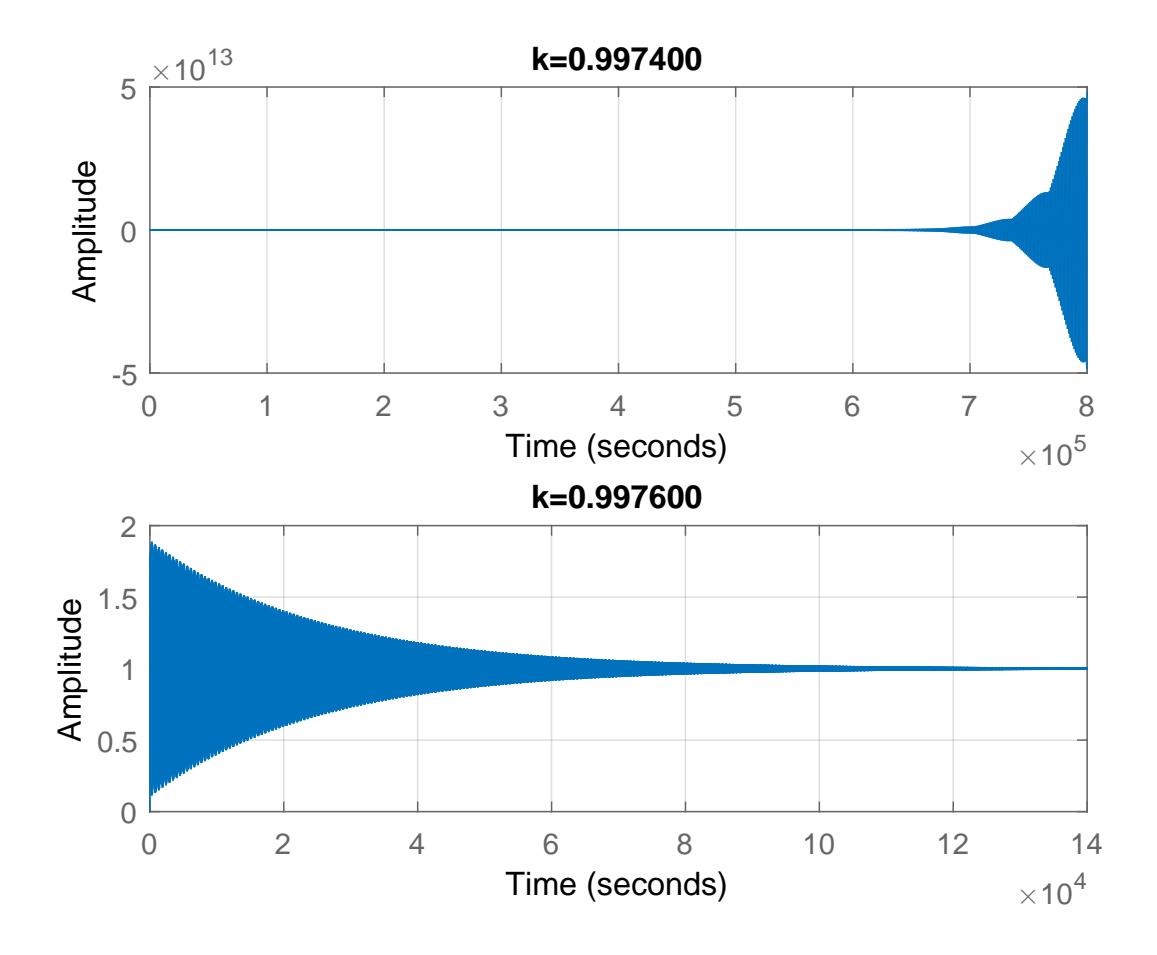